**1-Data General**Customer Documentation

To install DG/UX and other system software, use the manuals listed below.

## Installing the system

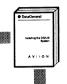

Installing the DG/UX<sup>™</sup> System

This manual guides you through the system installation process.

#### **Mass-storage devices**

If your system includes a mass-storage device, refer to the manual for your device:

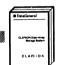

CLARiiON<sup>™</sup> Disk-Array Storage System

CLARiiON<sup>™</sup> Tape-Array Storage System

#### Managing a network

For setting up and managing network software, refer to these manuals:

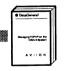

Managing TCP/IP on the DG/UX<sup>™</sup> System

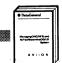

Managing ONC<sup>™</sup>/NFS<sup>®</sup> and Its Facilities on the DG/UX<sup>™</sup> System

## **Customizing the system**

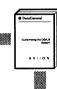

Customizing the DG/UX<sup>™</sup> System

This manual describes how to add user accounts, OS and X clients, additional packages, terminals, printers, and secondary releases.

NOTE: To fully configure your system, you may also need to refer to hardware manuals for the devices you have installed.

## Managing the system

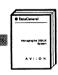

Managing the DG/UX™ System

This manual provides an introduction to system administration and a comprehensive guide to managing your DG/UX system.

AVIION is a U.S. registered trademark, and CLARIION and DG/UX are trademarks of Data General Corporation.

NFS is a U.S. registered trademark and ONC is a trademark of Sun Microsystems, Inc.

Ordering No. 069-701084 Copyright ©Data General Corporation 1992, 1993 All Rights Reserved Printed in the United States of America Rev. 04, October 1993

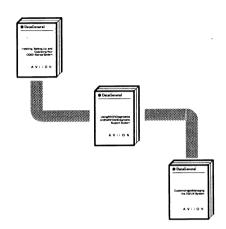

# **Installation Roadmap**

069-701084-04

A Guide to AViiON® Systems Installation Documentation

# Hardware Roadmap

#### Setting up your hardware

Refer to the Installing or Setting Up manual for your AViiON  $^{\circledR}$  workstation or computer.

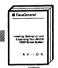

This manual guides you through the entire setup process.

(The *Getting Started* guide for your system gives an overview of the installation procedure.)

#### Installing devices

The following manuals describe how to install additional devices. Your workstation/computer manual identifies the ones you need.

#### AV/Alert modem and other modems

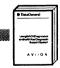

Using AViiON<sup>®</sup> Diagnostics and the AV/Alert ™ Diagnostic Support System

#### Mass-storage chassis

Refer to the manual for any mass-storage devices you install:

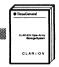

CLARiiON<sup>™</sup> Disk-Array Storage System

CLARiiON<sup>™</sup> Tape-Array Storage System

CSS3/DC Subsystem

Model 10565 Peripheral Housing Unit

#### **VMEbus options**

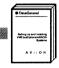

Setting Up and Installing VMEbus Options in AViiON® Systems

#### Other devices

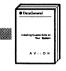

For other devices (such as terminals, or tape and disk drives), consult the manuals that ship with those devices.

## **Configuring firmware**

Refer to your system's *Setting Up* or *Operating* manual for information on setting firmware options.

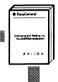

You can use firmware options as part of your hardware testing or software customization.

### **Testing installed hardware**

If you want to test your hardware system beyond the built-in power-up tests, use this manual. Additional stand-alone tests are optional.

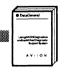

Using AViiON<sup>®</sup> Diagnostics and the AV/Alert ™ Diagnostic Support System

To Software Roadmap